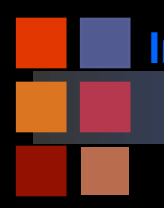

## **Computer Vision Digitization**

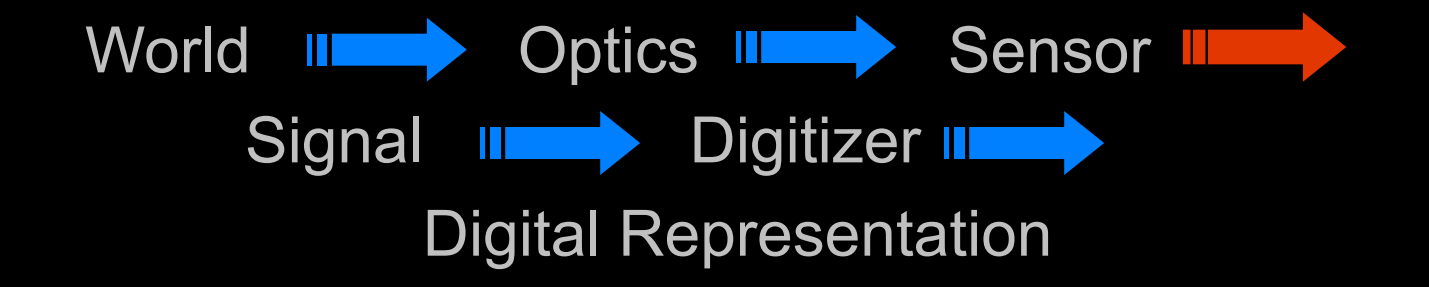

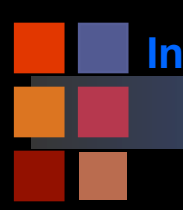

## **Computer Vision Pre-digitization image**

■ What is an image before we digitize it?

- Continuous range of wavelengths.
- 2-dimensional extent
- Continuous range of power at each point.

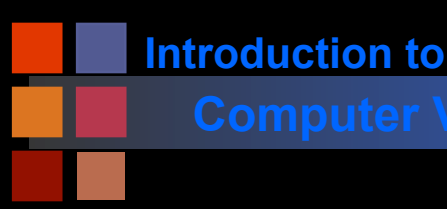

## **Computer Vision Brightness images**

To simplify, consider only a brightness image:

- Two-dimensional (continuous range of locations)
- Continuous range of brightness values.
- This is equivalent to a two-dimensional function over the plane.

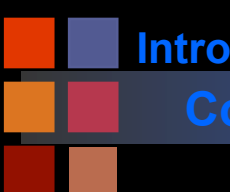

## **Computer Vision An image as a surface**

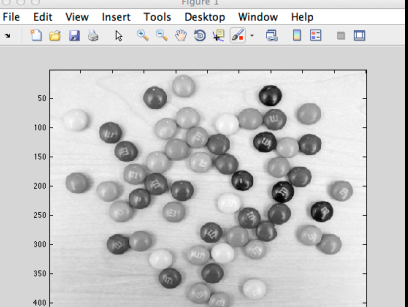

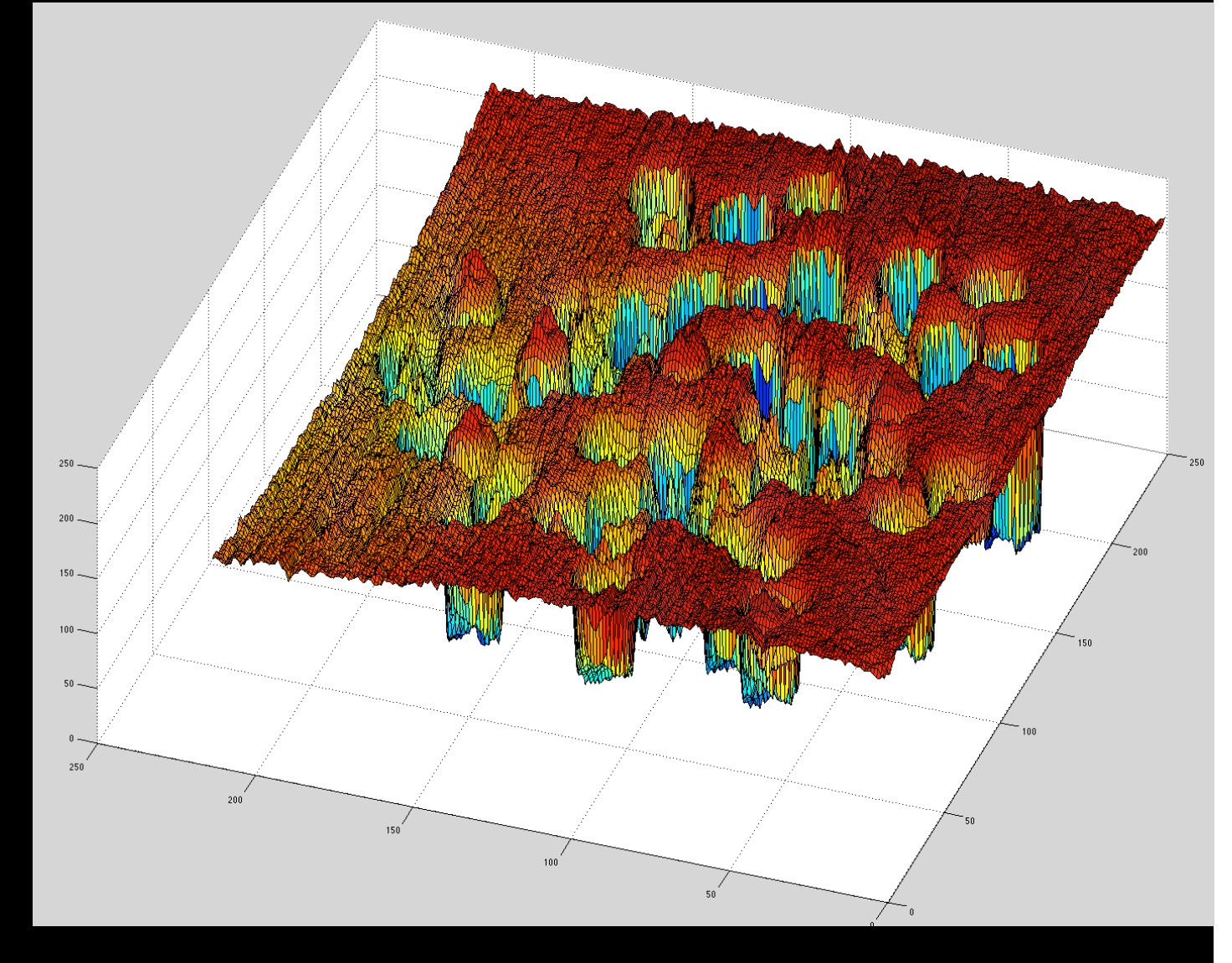

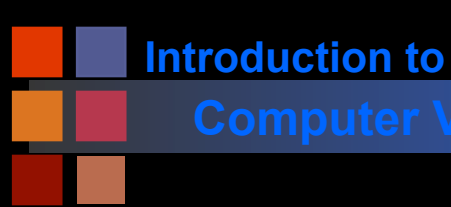

### **Computer Vision An image as a surface**

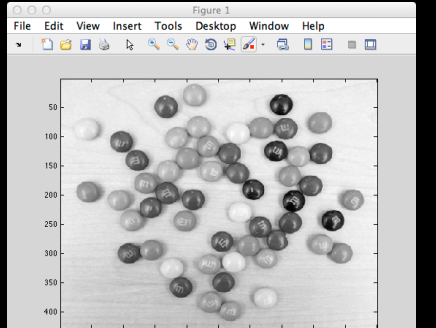

How do we represent this continuous surface efficiently?

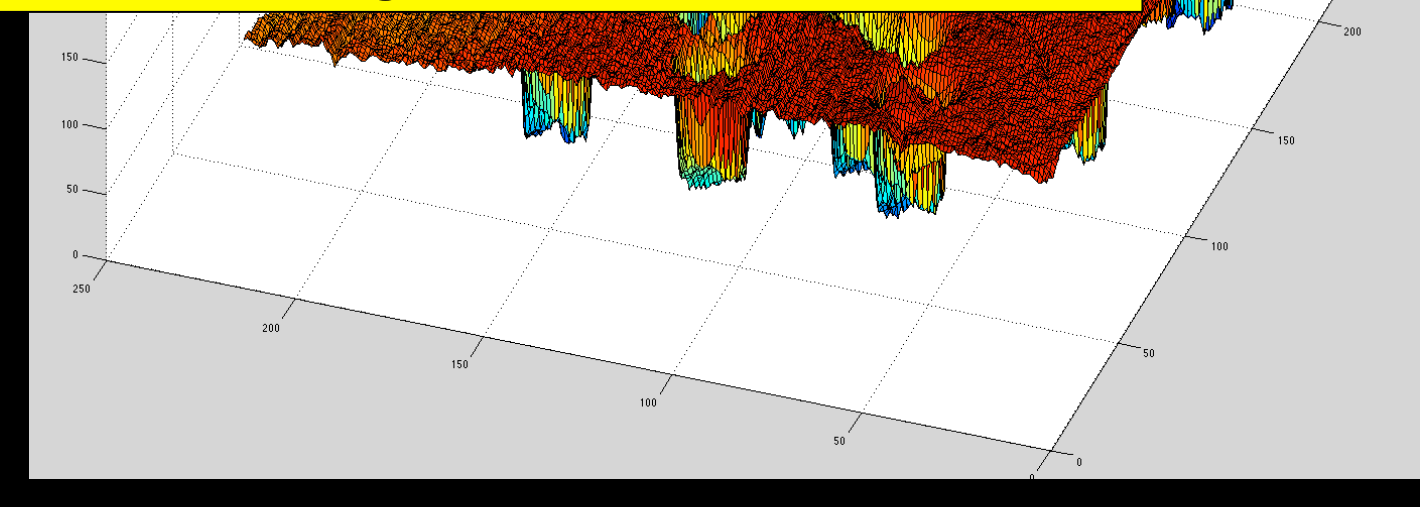

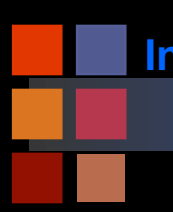

### **Computer Vision Computer Vision**

Sampling strategies:

- Spatial sampling
	- How many pixels?
	- What arrangement of pixels?
- Brightness sampling
	- How many brightness values?
	- Spacing of brightness values?
- For video, also the question of time sampling.

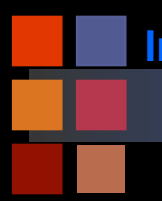

## **Computer Vision Projection through a pixel**

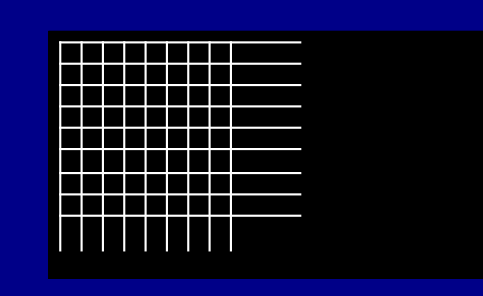

#### Digitized 35mm Slide or Film

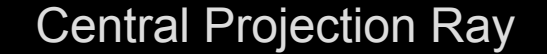

Image irradiance is the average of the scene radiance over the area of the surface intersecting the solid angle!

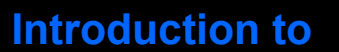

### **Computer Vision Signal Quantization**

Goal: determine a mapping from a continuous signal (e.g. analog video signal) to one of K discrete (digital) levels.

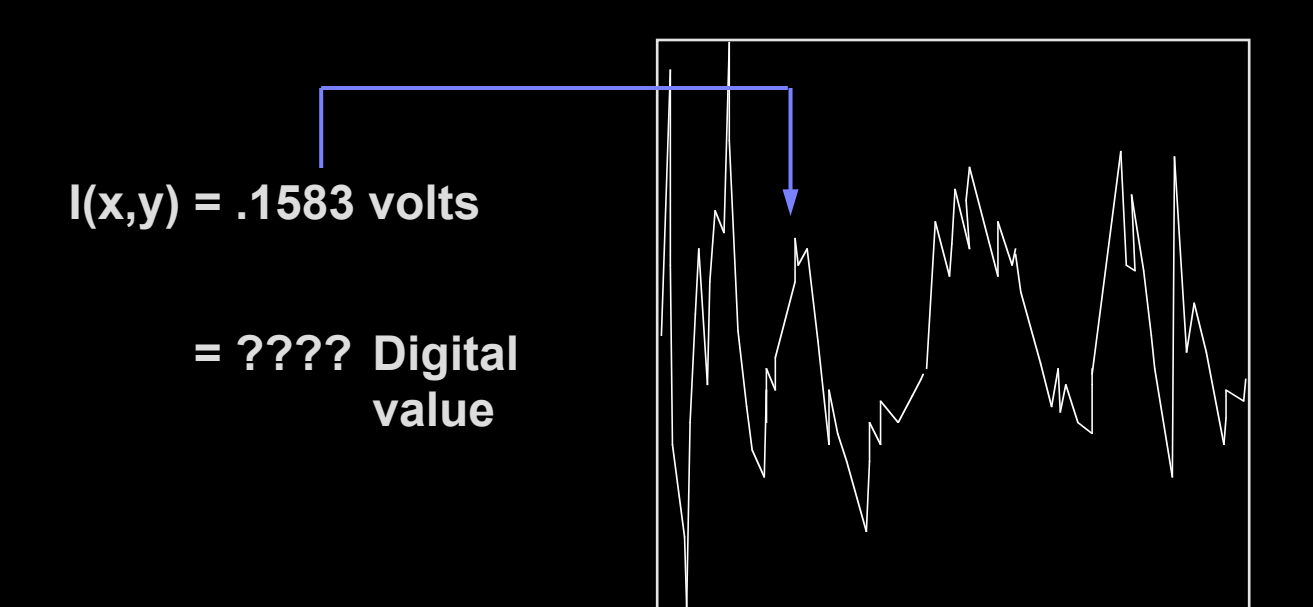

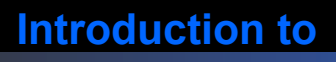

- $I(x,y)$  = continuous signal:  $0 \le I \le M$
- Want to quantize to  $K$  values  $0,1,...K-1$
- K usually chosen to be a power of 2:

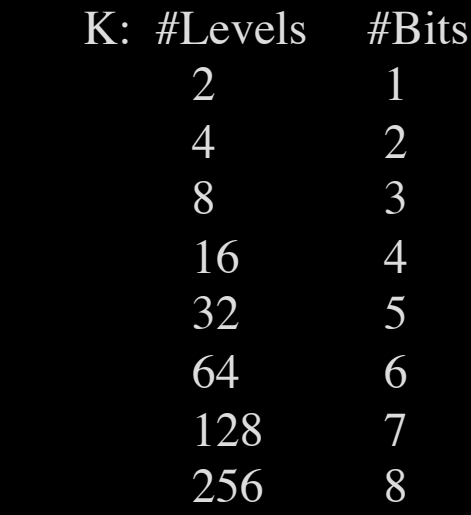

- Mapping from input signal to output signal is to be determined.
- Several types of mappings: uniform, logarithmic, etc.

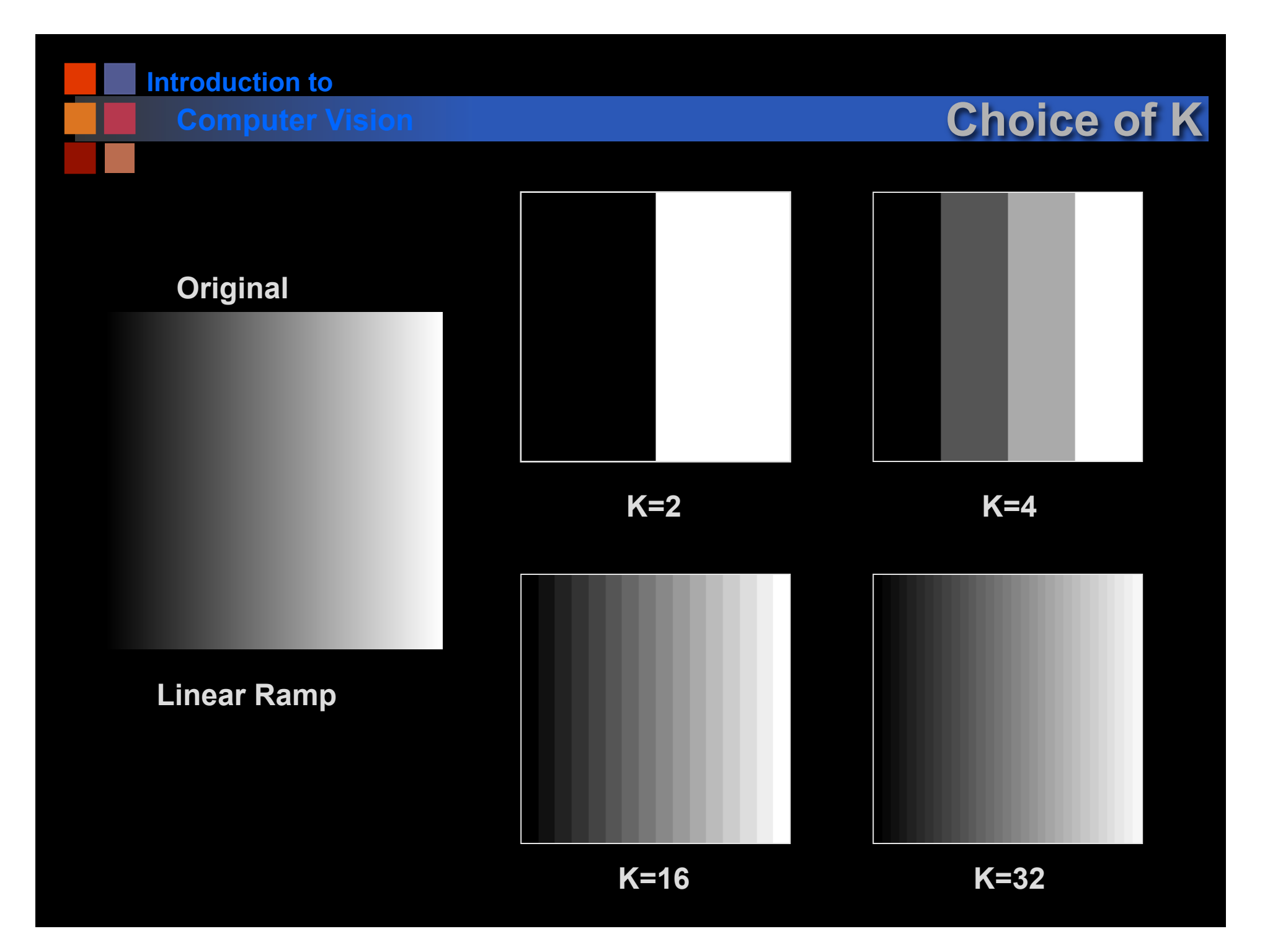

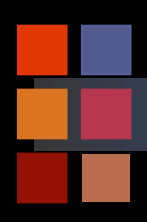

# **Computer Vision Choice of K**

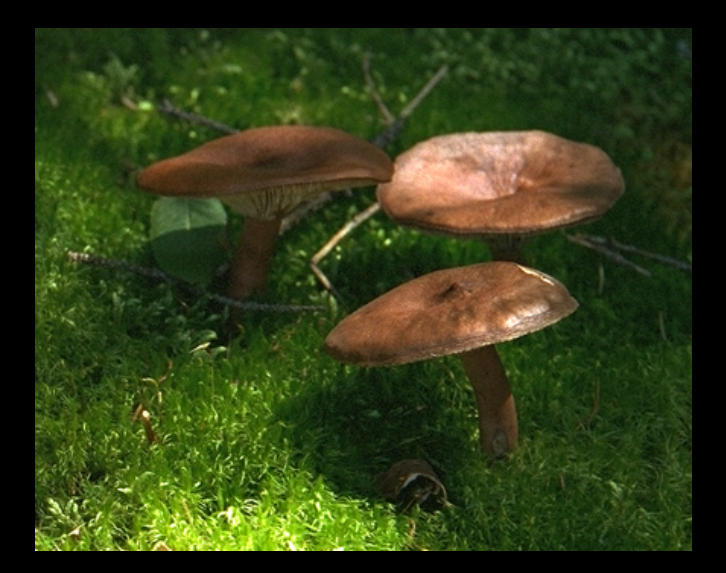

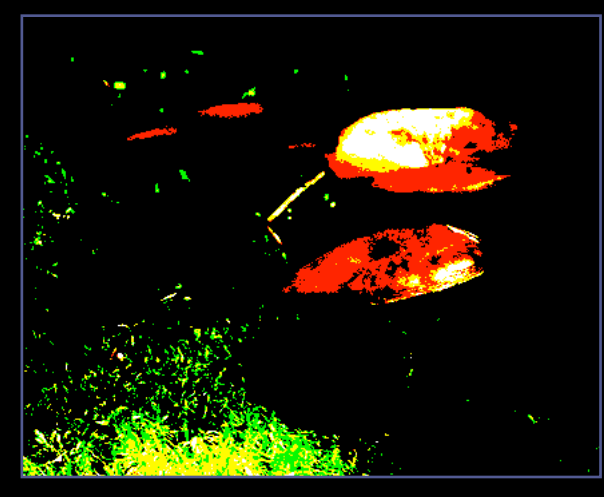

**K=2 (each color)** 

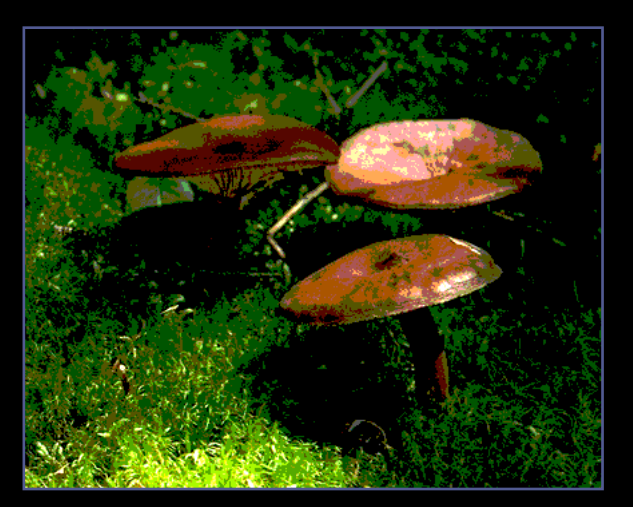

**K=4 (each color)** 

**Introduction to** 

### **Computer Vision Choice of Function: Uniform**

- Uniform sampling divides the signal range [0-M] into K equal-sized intervals.
- The integers 0,...K-1 are assigned to these intervals.
- All signal values within an interval are represented by the associated integer value.
- Defines a mapping:

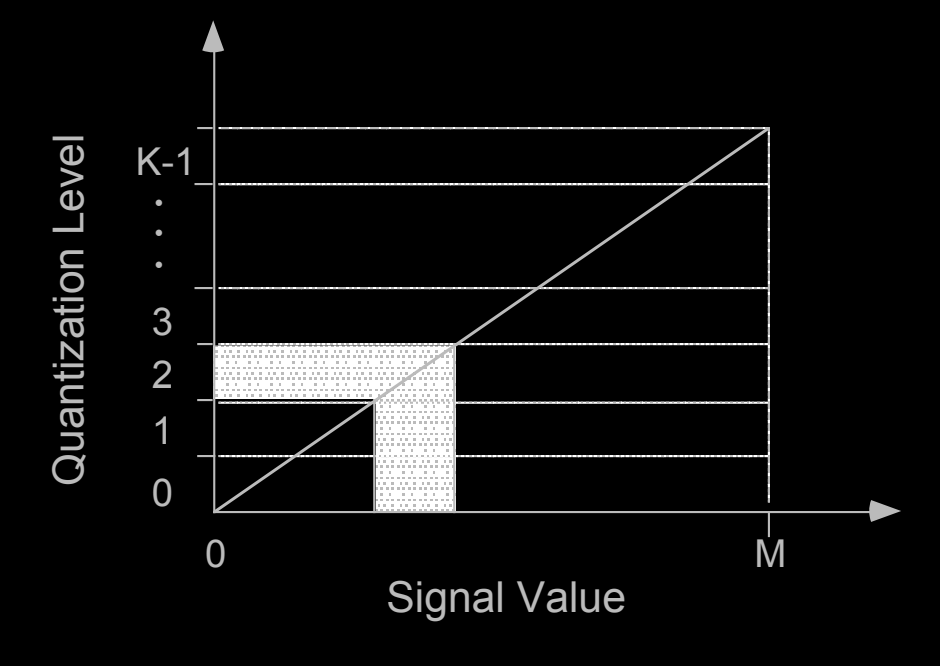

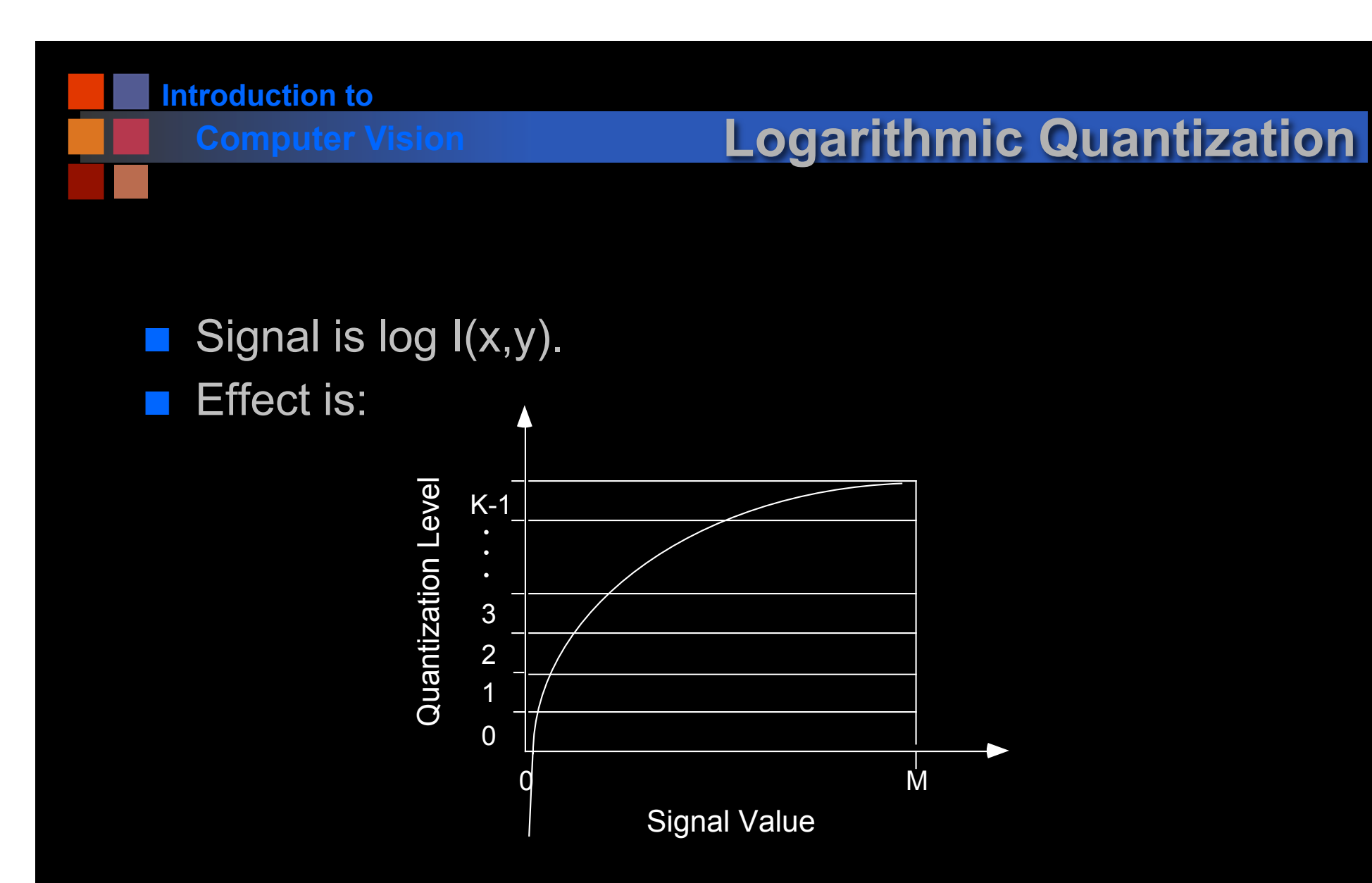

■ Detail enhanced in the low signal values at expense of detail in high signal values.

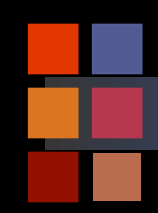

## **Computer Vision Logarithmic Quantization**

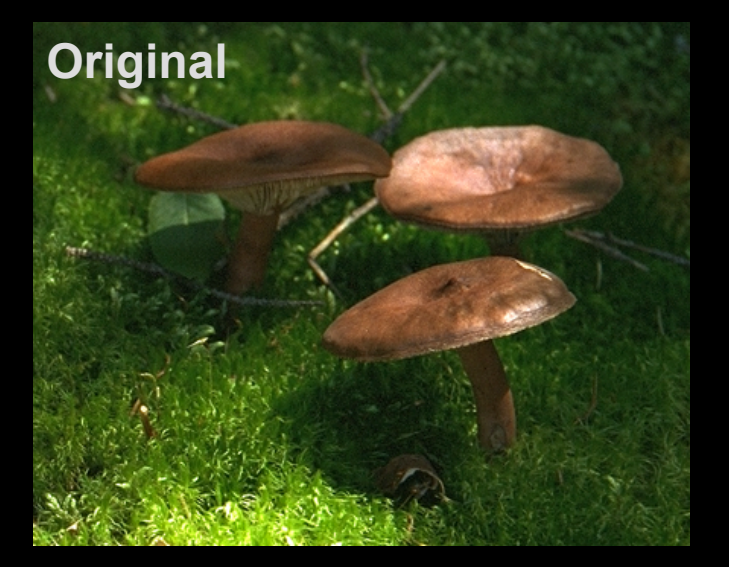

#### **Quantization Curve**

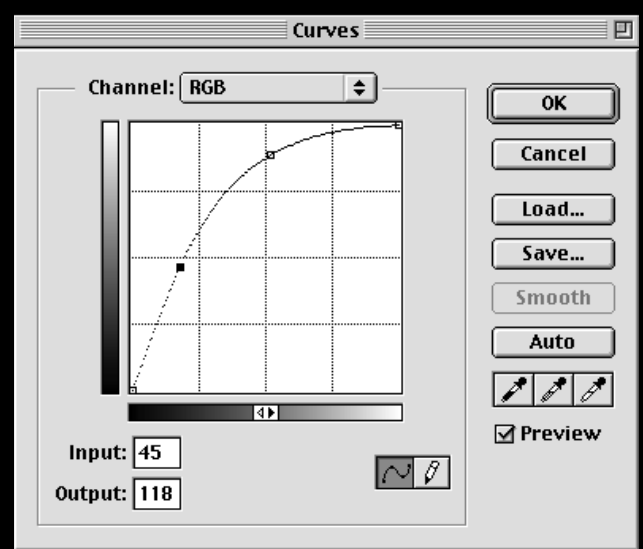

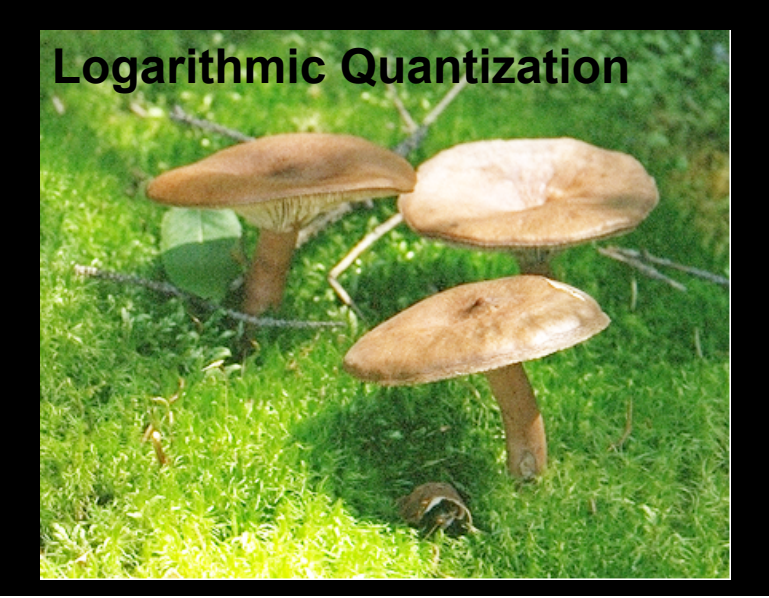

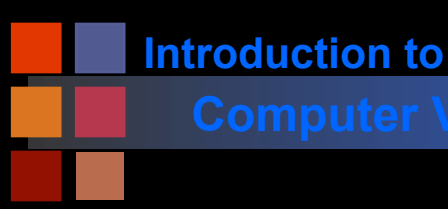

### **Computer Vision Color Displays**

■ Given a 24-bit color image (8 bits each for R,G,B)

● Turn on 3 subpixels with power proportional to RGB values:

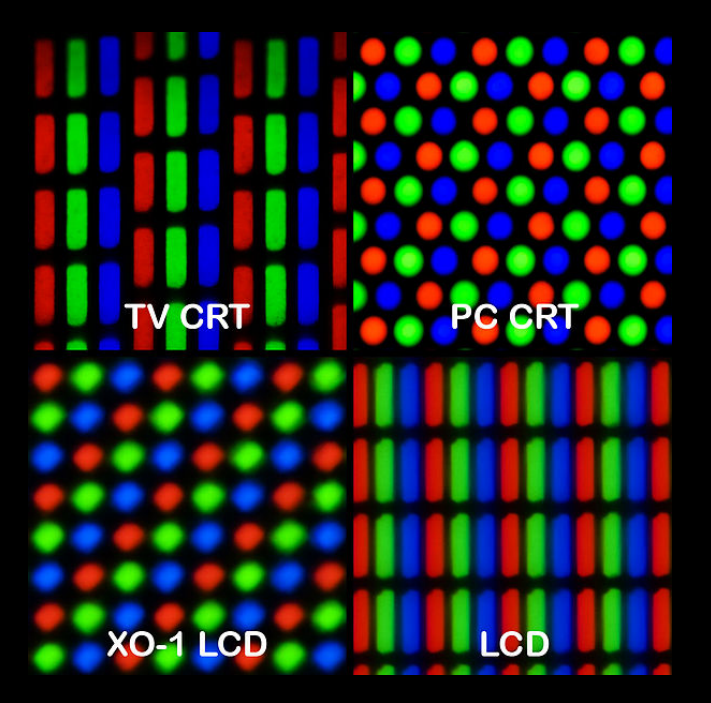

**http://en.wikipedia.org/wiki/File:Pixel\_geometry\_01\_Pengo.jpg** 

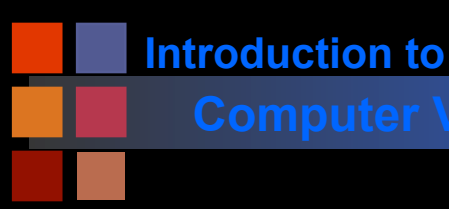

### **Computer Vision Color Displays**

■ Given a 24-bit color image (8 bits each for R,G,B)

• Turn on 3 subpixels with power proportional to RGB values:

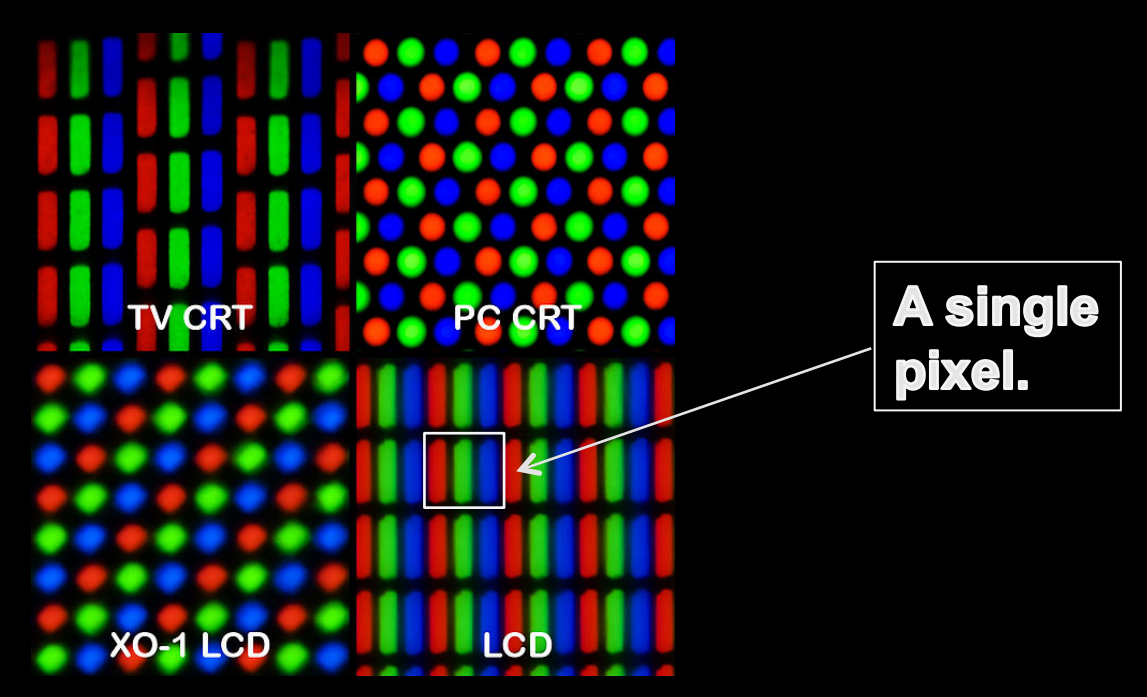

**http://en.wikipedia.org/wiki/File:Pixel\_geometry\_01\_Pengo.jpg** 

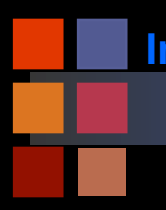

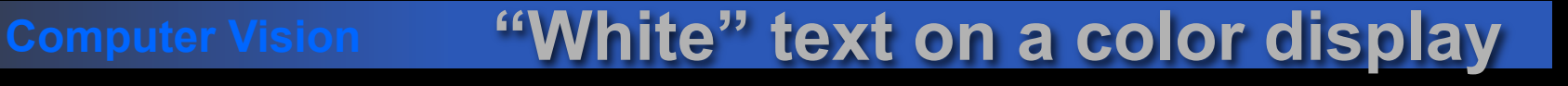

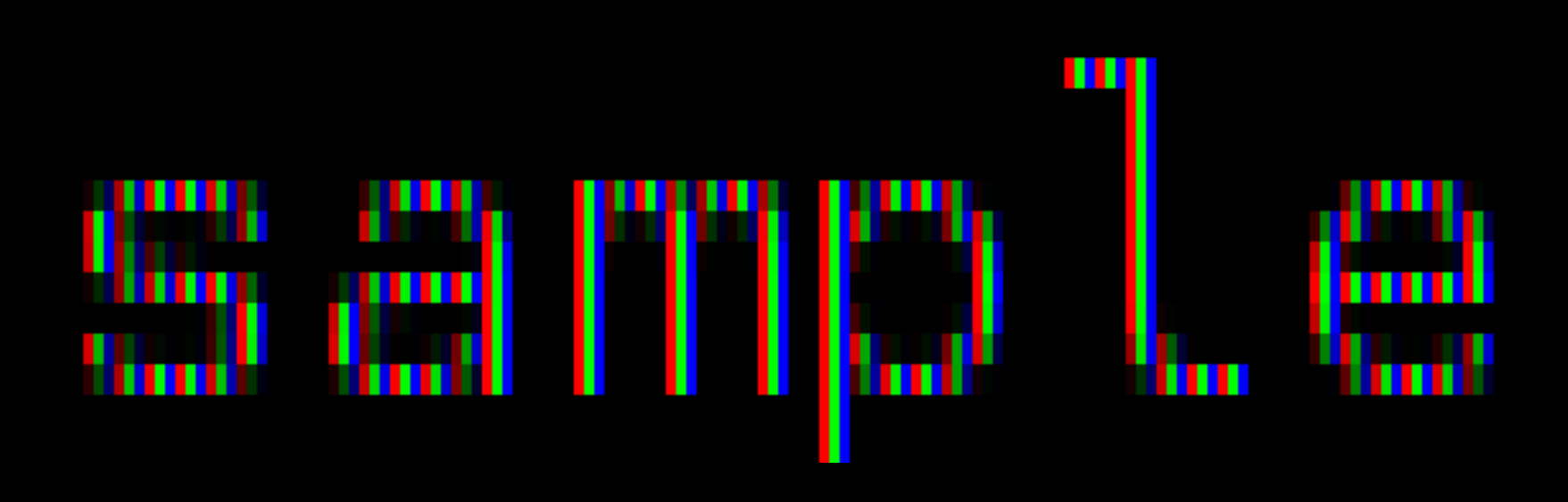

sample

**http://en.wikipedia.org/wiki/Subpixel\_rendering**

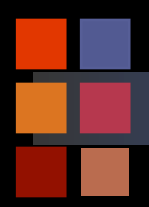

### **Color selector**

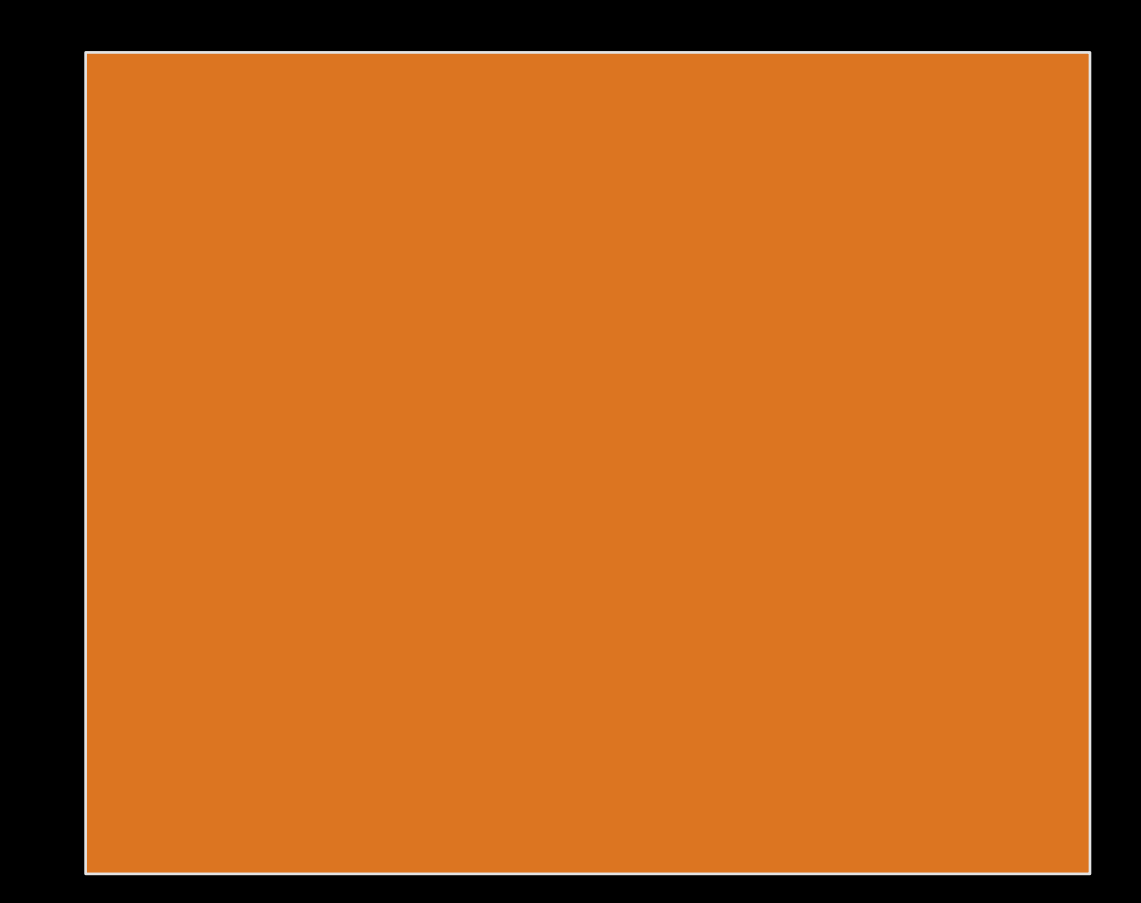

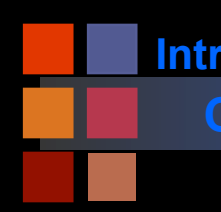

## **Computer Vision Constructing a Color LCD Display**

#### ■ See movie.

- -
- -
	-
- 

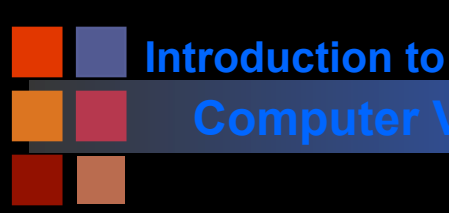

### 8 bit image: 256 different values.

- Simplest way to display: map each number to a gray value:
	- $\bullet$  0-> (0.0, 0.0, 0.0)
	- $\blacksquare$  1->(0.0039, 0.0039, 0.0039) or (1,1,1)
	- 2->(0.0078, 0.0078, 0.0078) or  $(2,2,2)$
	- ...
	- 255-> (1.0, 1.0, 1.0) or (255,255,255)
- This is called a grayscale image.

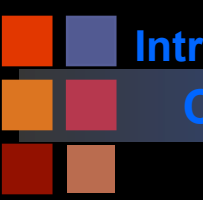

### **Computer Vision Lookup tables**

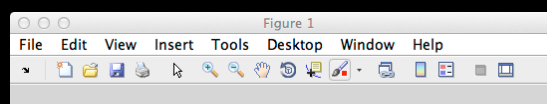

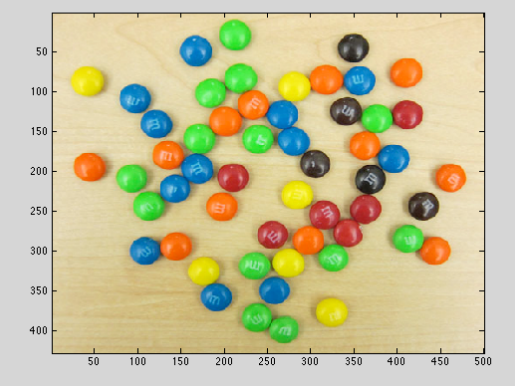

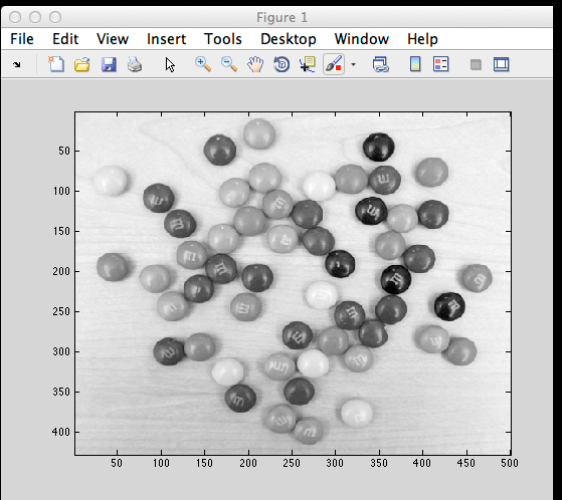

**im (24 bits) "true color"** 

**im8 (8 bits) gray color look up table**

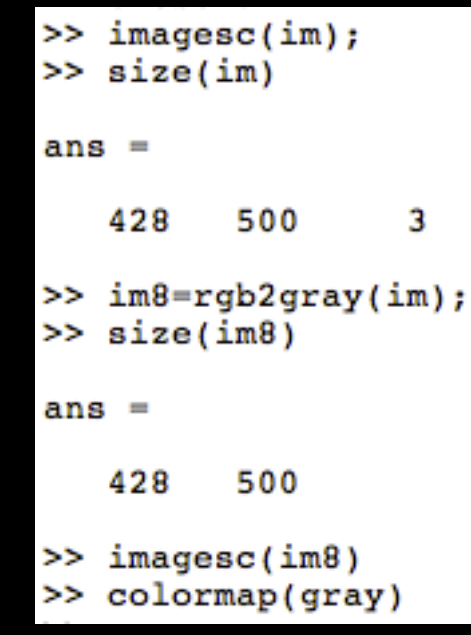

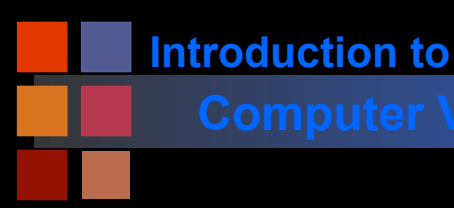

### **Computer Vision Non-gray look up tables**

■ We can also use other mappings:

- $\bullet$  0->(17, 25, 89)
- 1-> (45, 32, 200)
- ...
- $\bullet$  255-> (233,1,4)
- These are called look up tables.

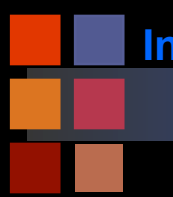

## **Computer Vision More look up tables.**

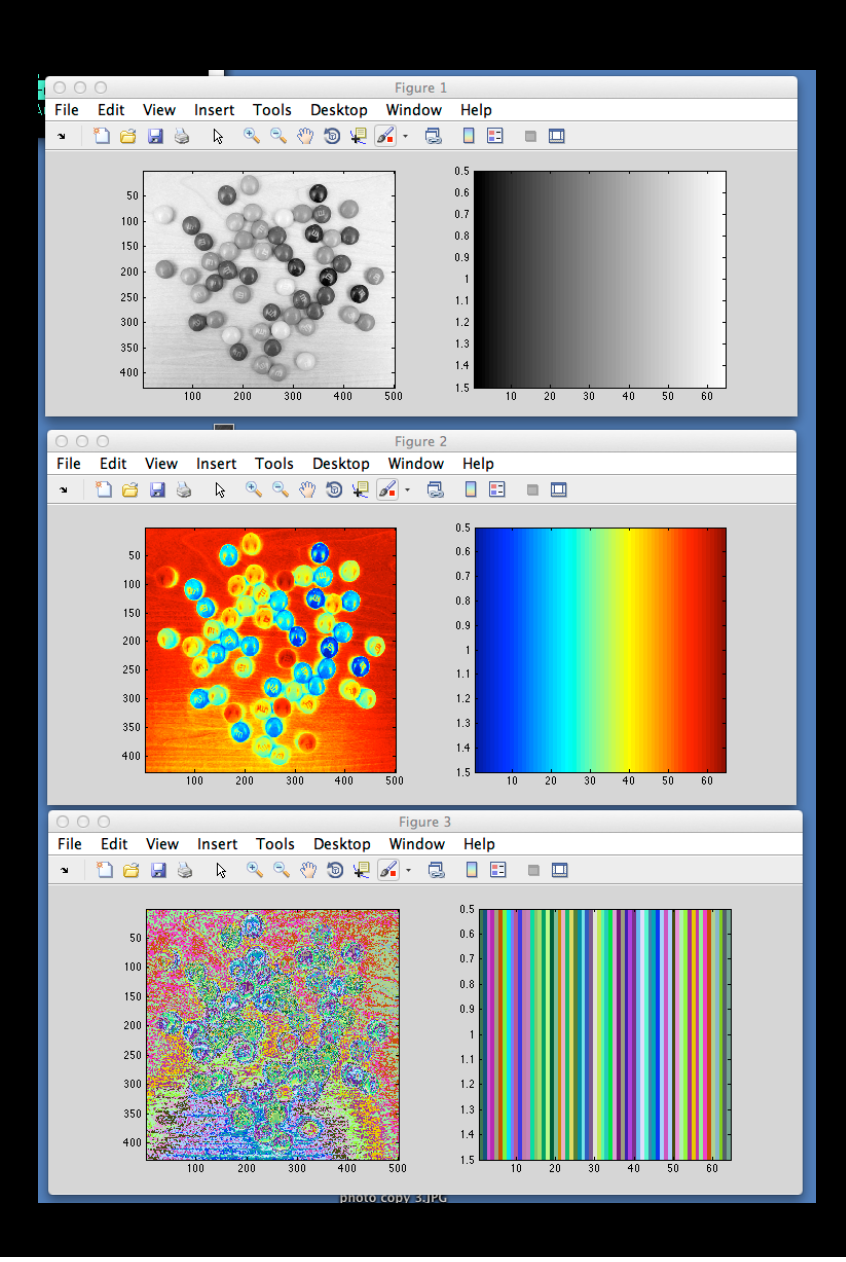

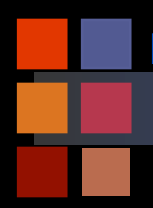

## **Computer Vision Fun with matlab**

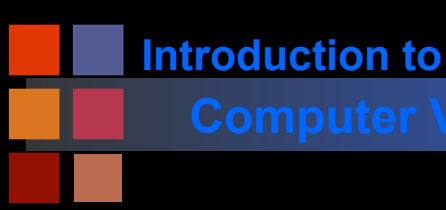

## **Computer Vision Enhancing images**

- What can we do to "enhance" an image after it has already been digitized?
	- We can make the information that is there *easier to visualize.*
	- We can guess at data that is not there, but we cannot be sure, in general.

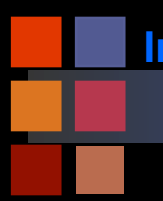

#### **Computer Vision Can we "enhance" an image after digitization?**

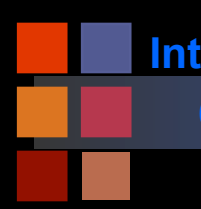

## **Computer Vision Brightness Equalization**

#### ■ Two methods:

- Change the data (histogram equalization)
- Use a look up table (brightness or color remapping)

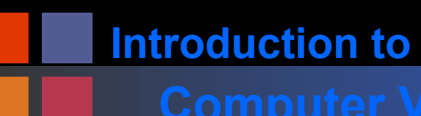

# **Computer Vision Histogram Equalization**

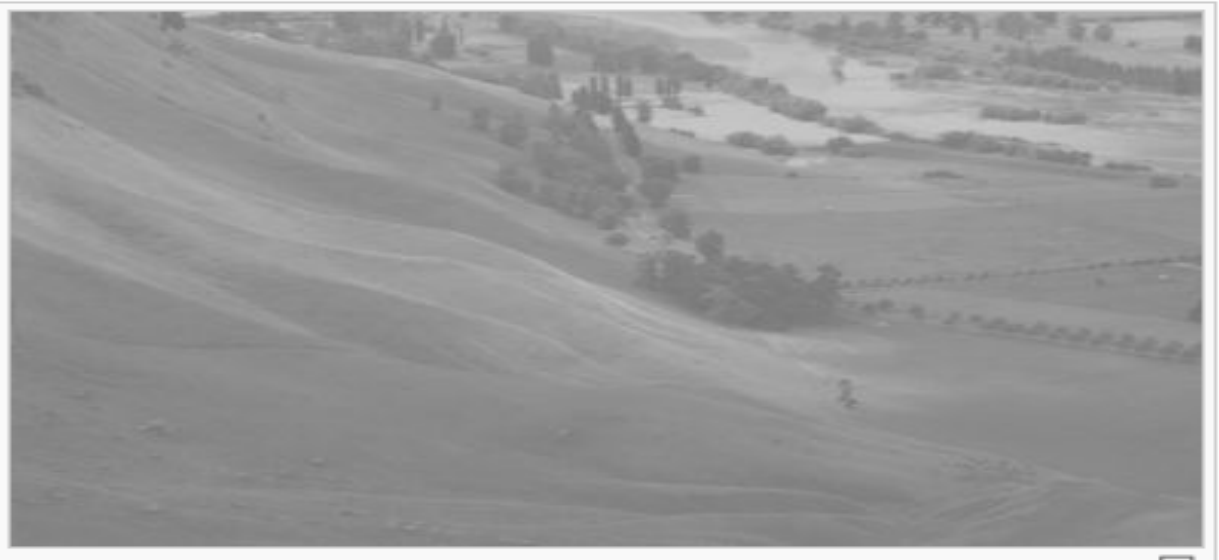

An unequalized image

品

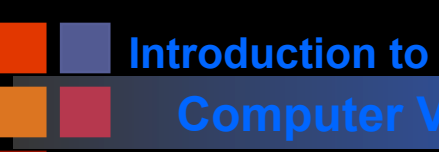

## **Computer Vision Histogram Equalization**

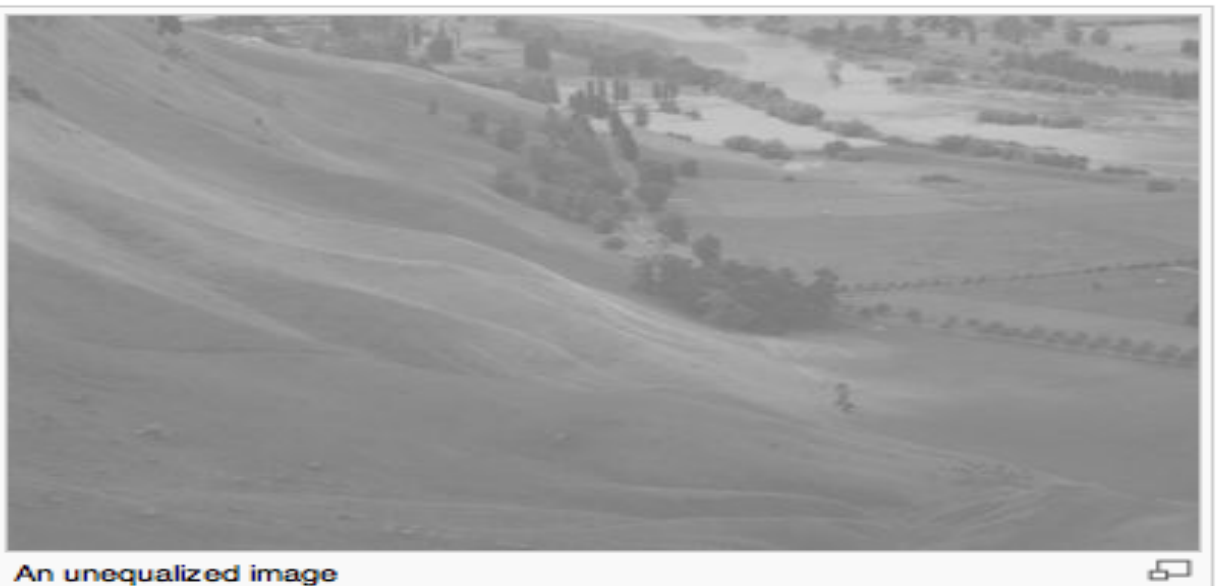

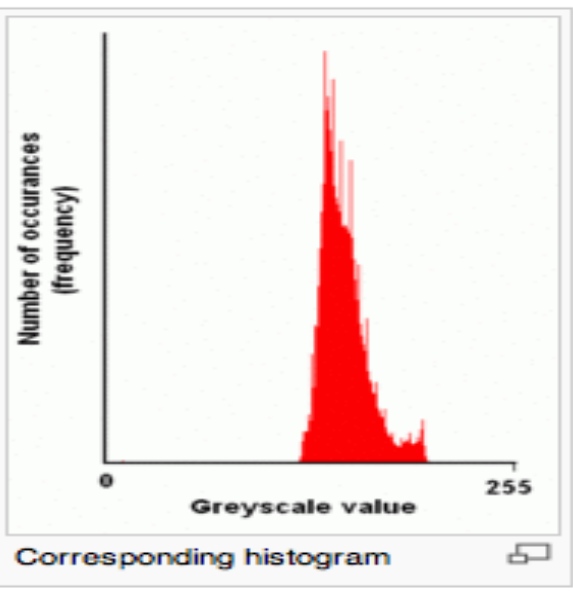

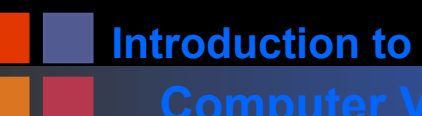

## **Computer Vision Histogram Equalization**

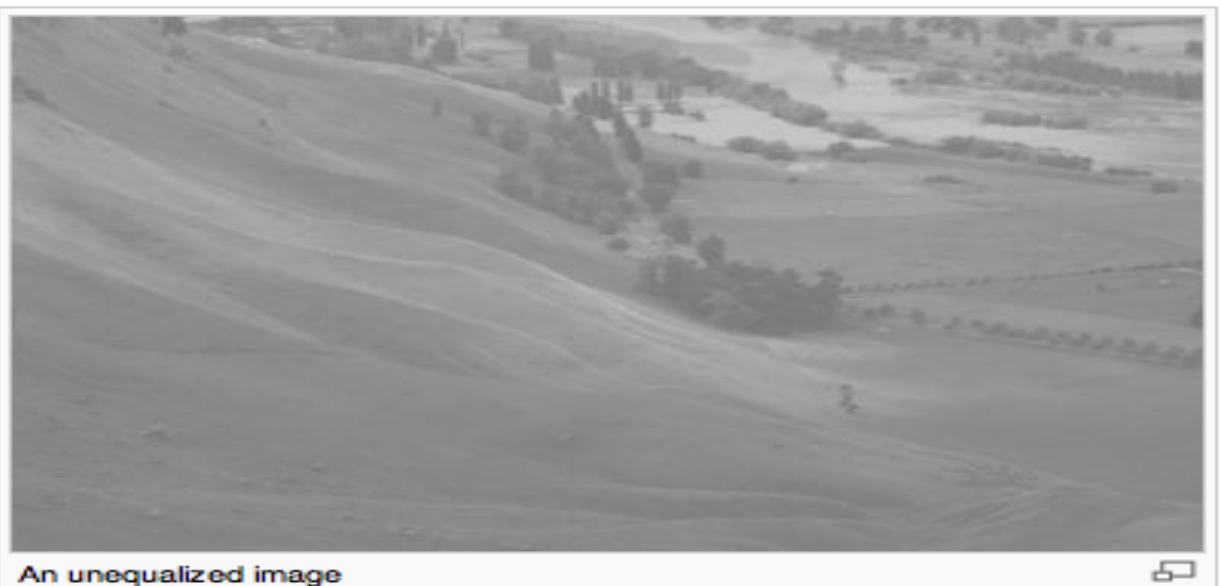

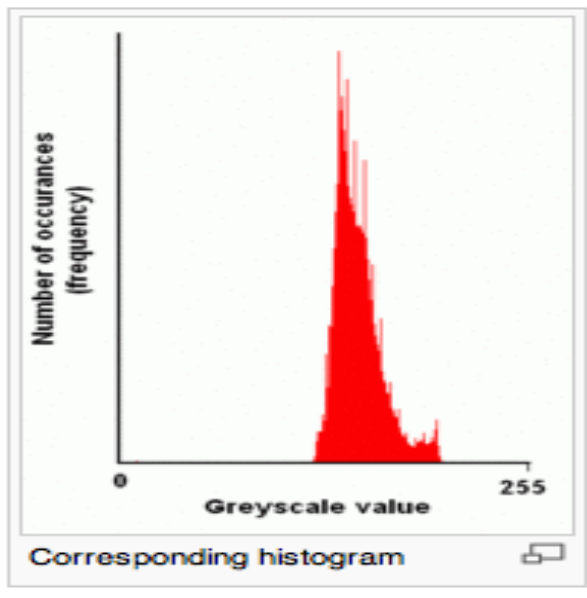

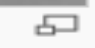

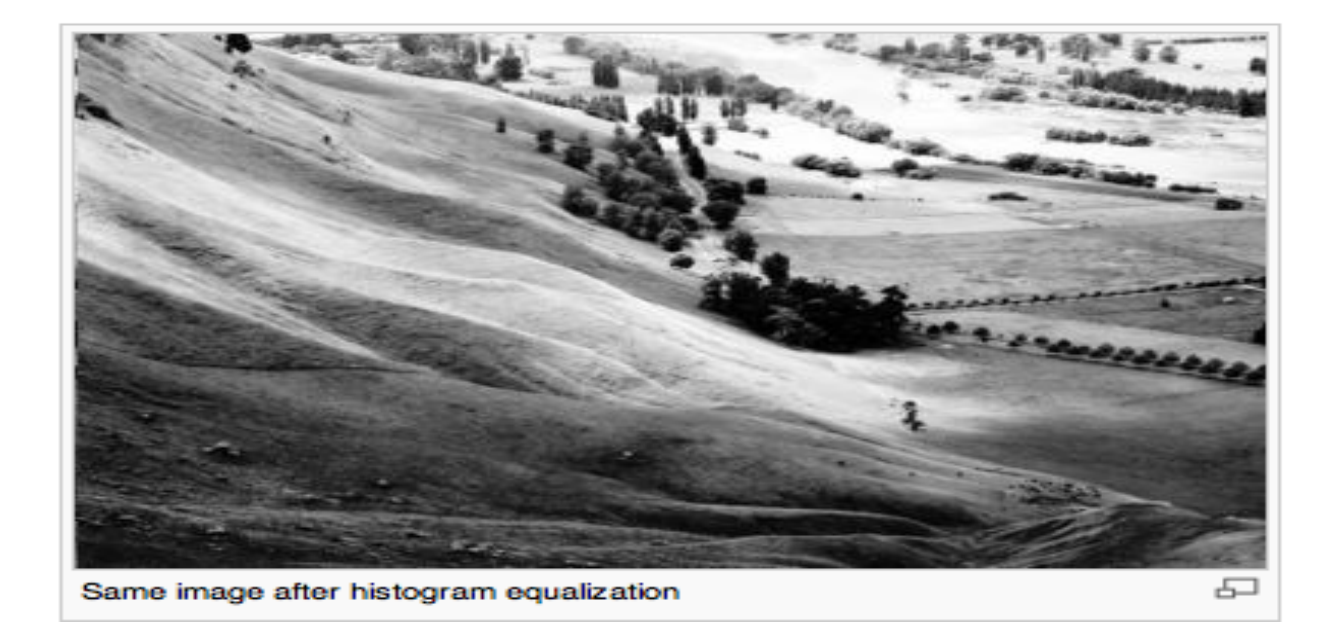

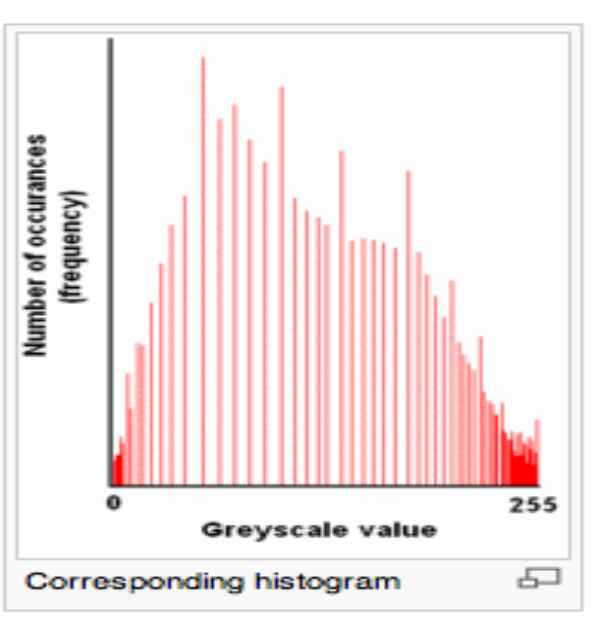

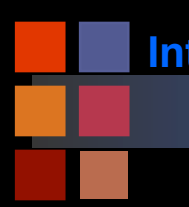

## **Computer Vision Brightness Equalization**

#### ■ Two methods:

- Change the data (histogram equalization).
- Use a look up table (brightness equalization).

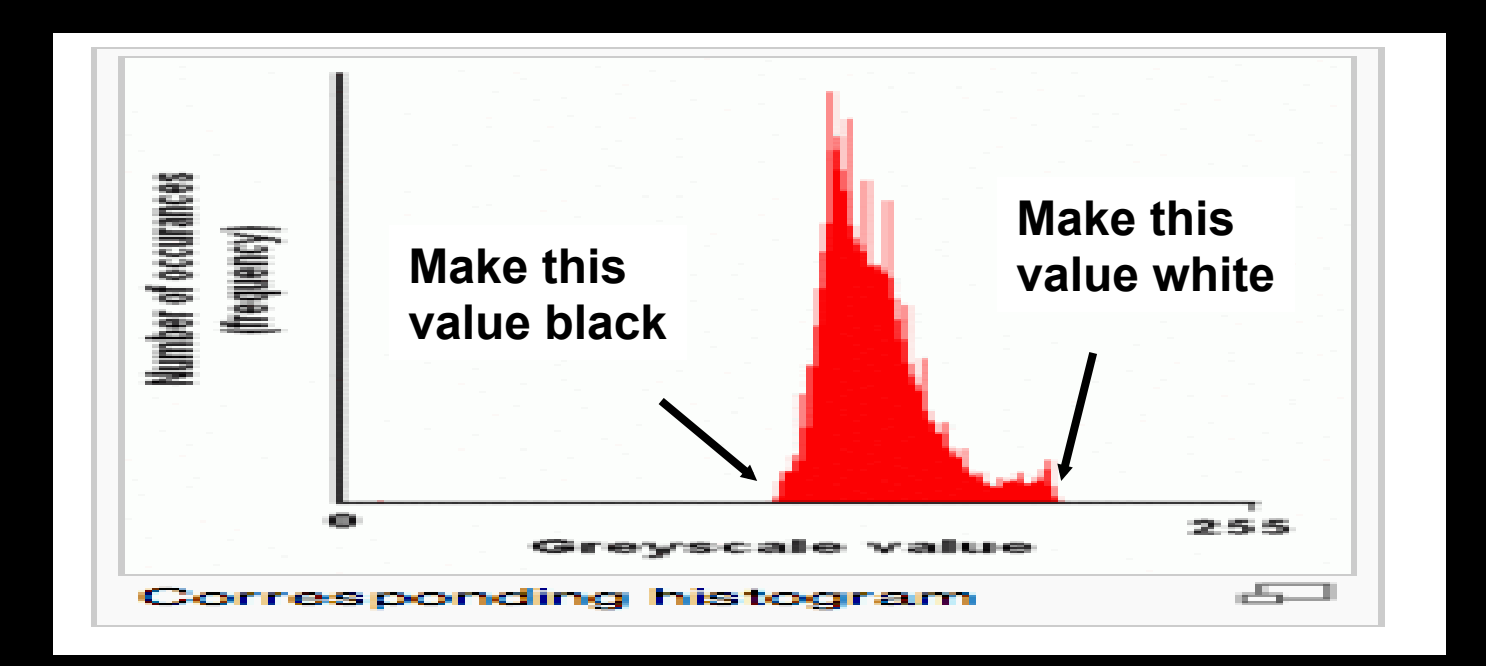

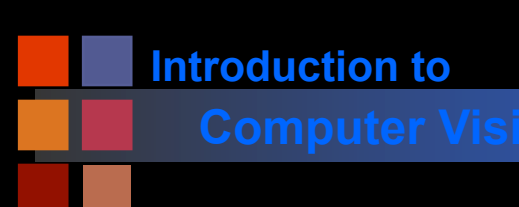

### **Computer Vision Look up tables**

Map lowest value in image to black, highest value to white.

- $\Box$  0 -> (0, 0, 0)
- $\blacksquare$  1 -> (0, 0, 0)
- $\blacksquare$  2 -> (0, 0, 0)
- $\blacksquare$  3 -> (0, 0, 0)
- ...
- $\blacksquare$  130-> (0,0,0)
- 131-> (.01, .01, .01)
- 132-> (.02,.02,.02)
- ...
- $229 \rightarrow (1,1,1)$
- $\blacksquare$  230->(1,1,1)
- ...
- $\blacksquare$  255 -> (1, 1, 1)

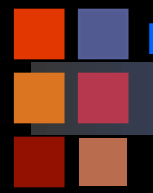

# **Computer Vision Brightness Equalization**

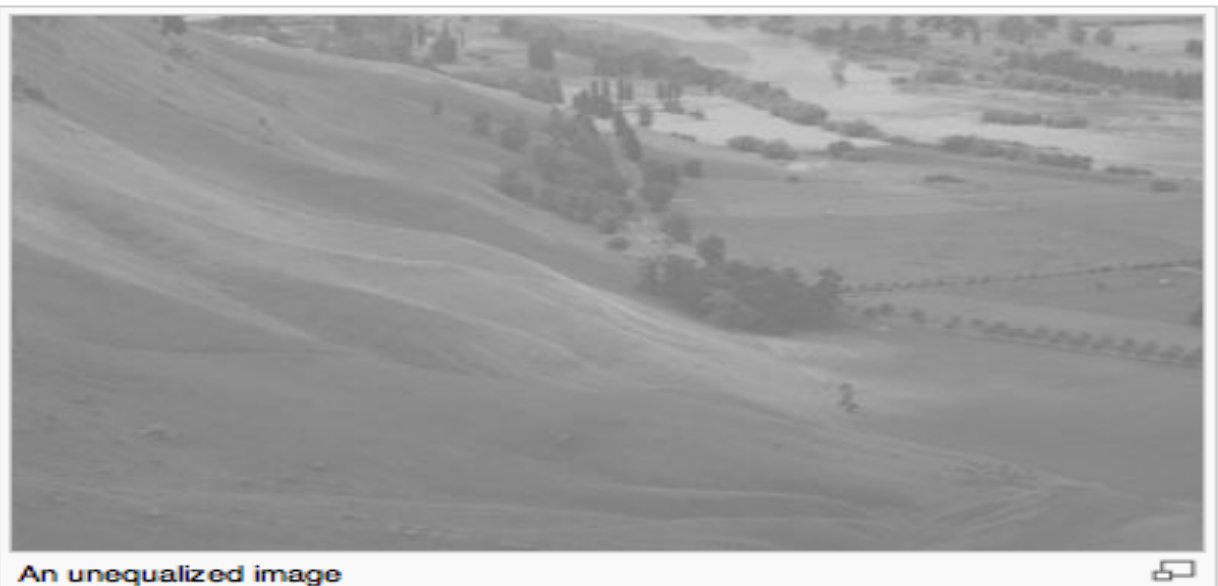

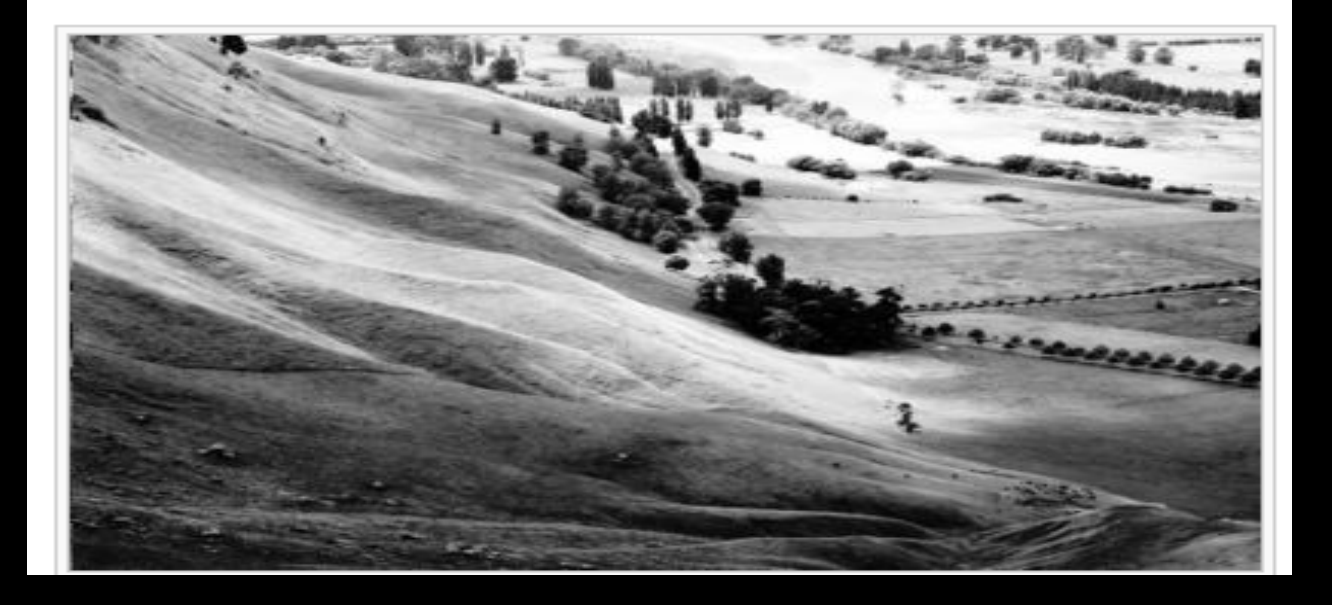

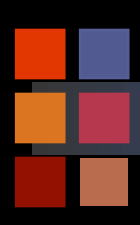

# **Computer Vision Mixed Pixel Problem**

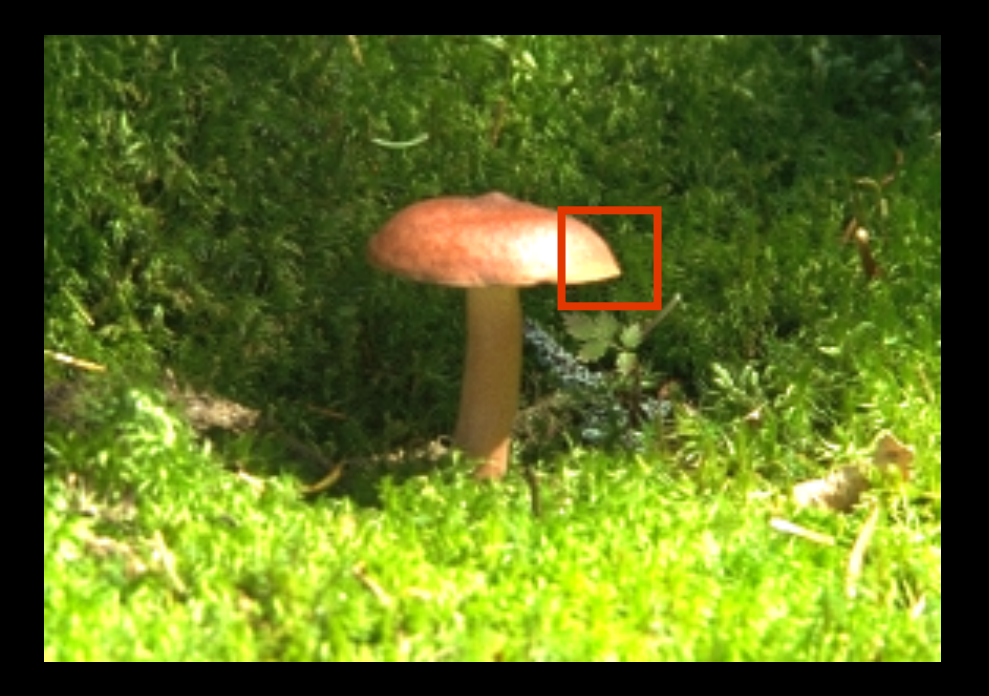

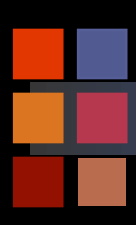

## **Computer Vision Mixed Pixel Problem**

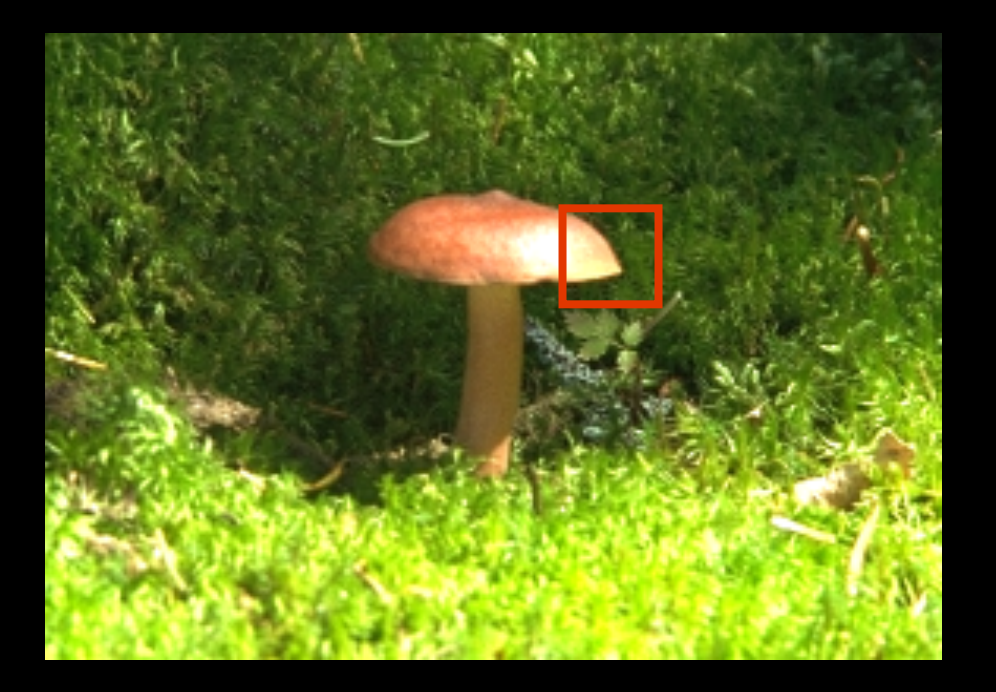

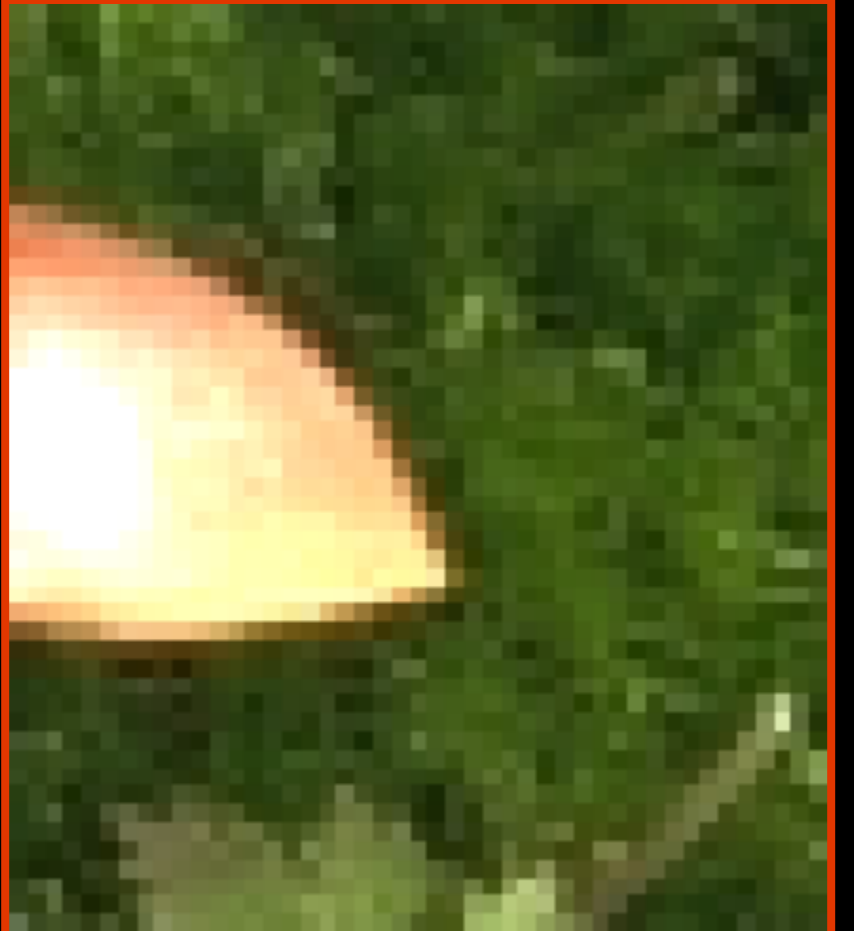

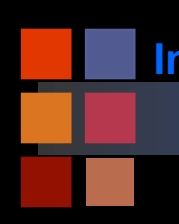

## **Computer Vision Pattern Recognition**

#### ■ Typical recognition problems:

- Recognize letters and words
- Recognize people
- Recognize classes of objects
- Recognize places

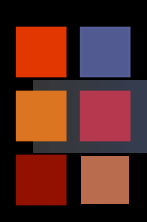

### **Computer Vision Recognizing Text**

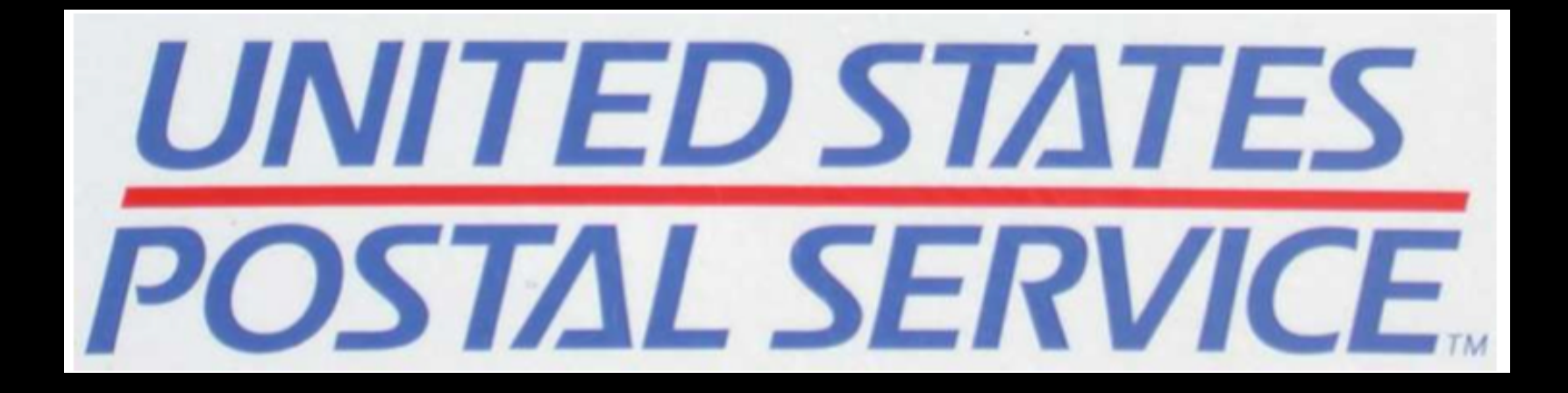

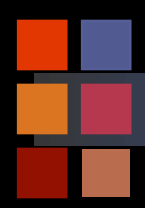

# **Computer Vision Recognizing People**

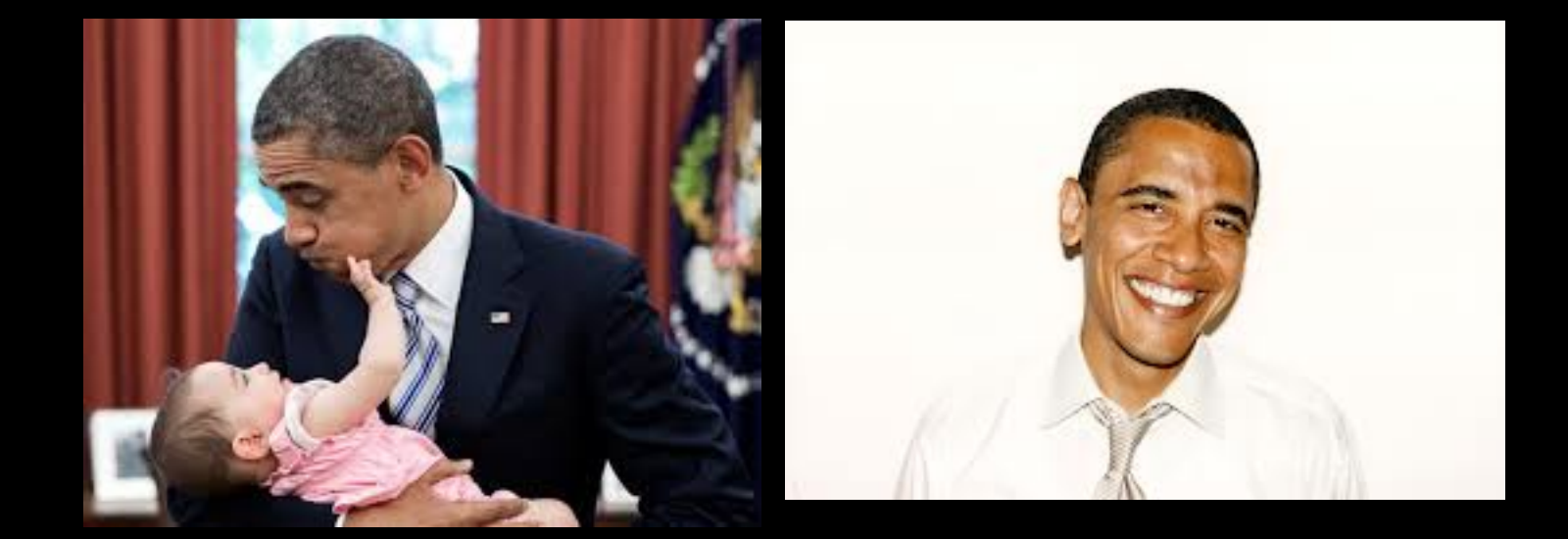

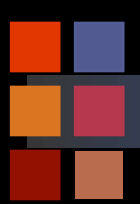

# **Computer Vision Classes of objects**

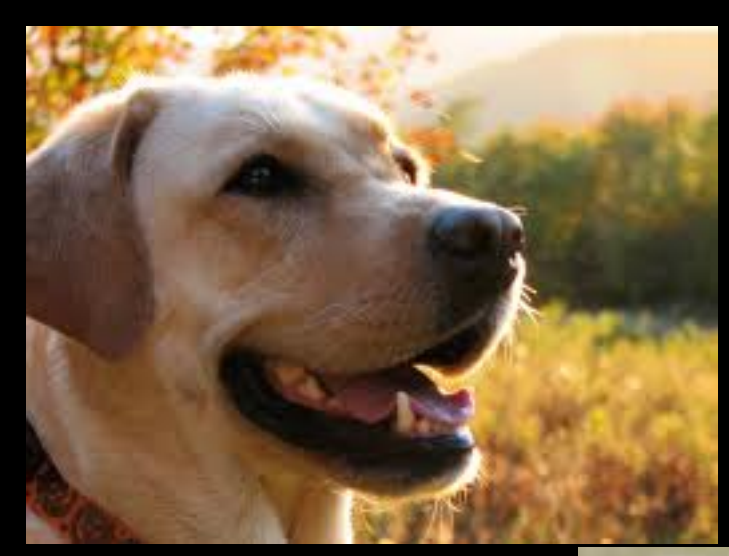

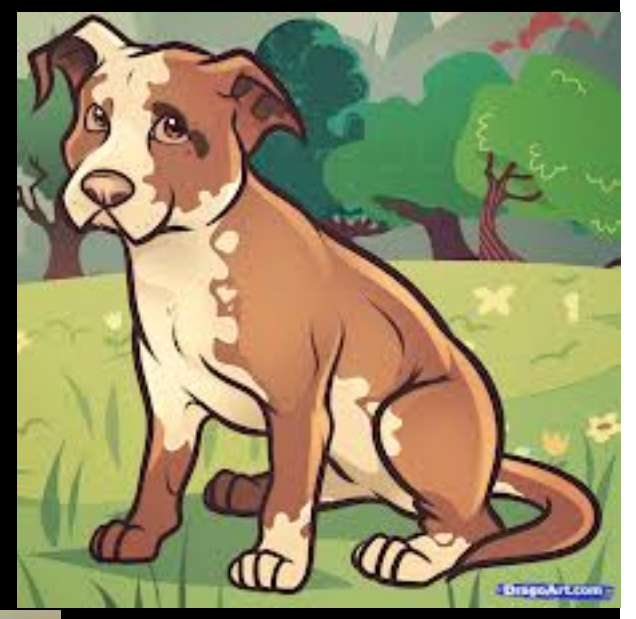

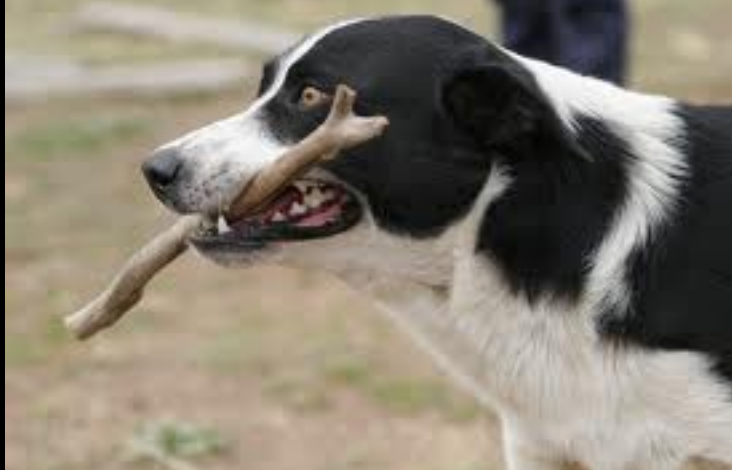

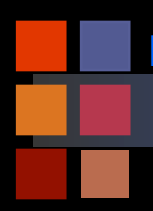

# **Computer Vision Recognizing places**

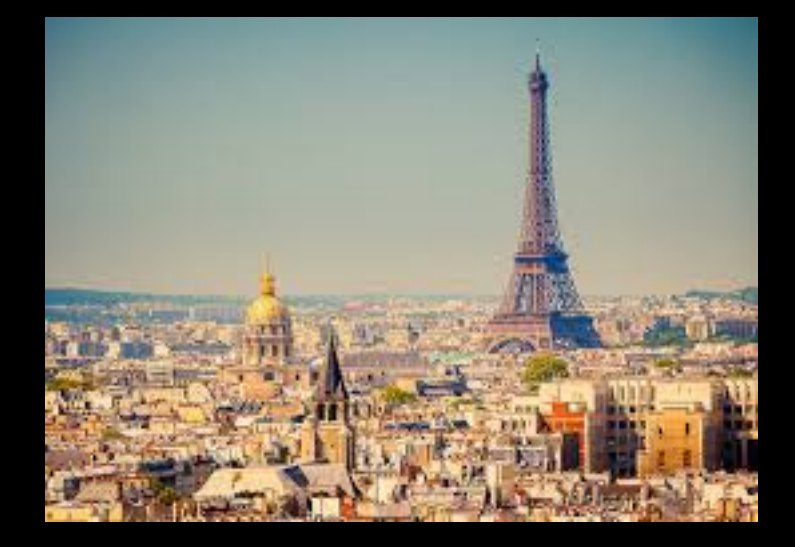

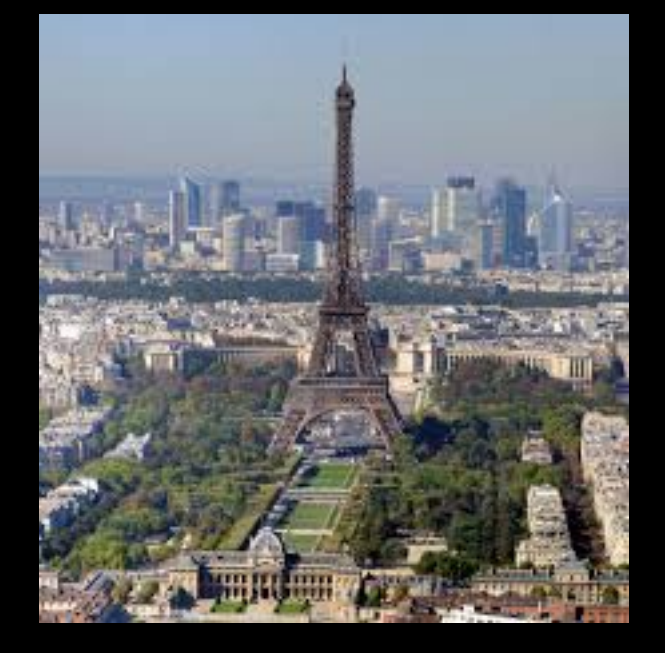

**Computer Vision Recognizing Handwritten Digits** 

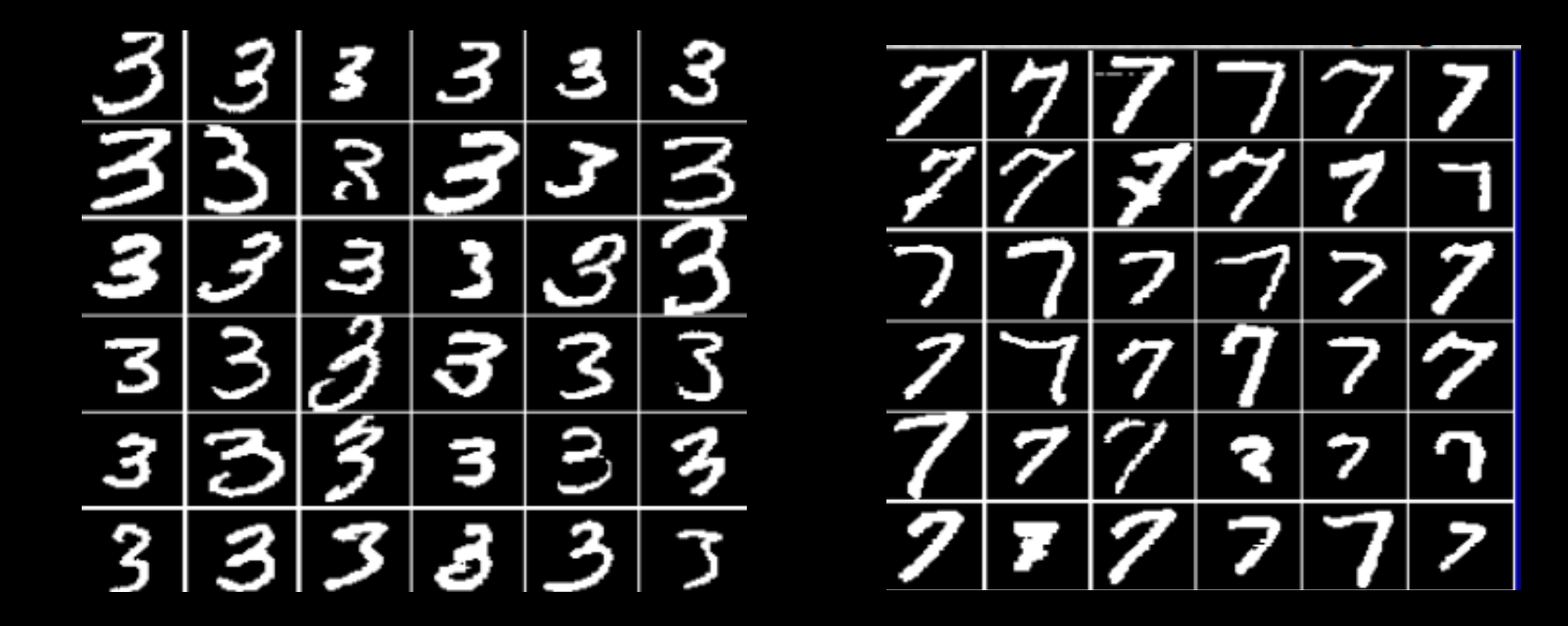

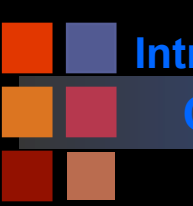

## **Computer Vision Supervised Learning**

Supervised learning:

● Formalization of the idea of learning from examples.

## ■ 2 elements:

- Training data
- Test data
- Training data:
	- Data in which the *class* has been identified.
		- Example: This is a "three".

Test data:

- Data which the algorithm is supposed to identify.
- What is this?

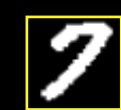

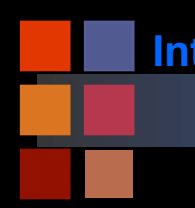

### **Computer Vision Supervised learning**

### ■ Formally:

• n training data pairs:

$$
(\mathbf{x}_1,y_1),(\mathbf{x}_2,y_2),...,(\mathbf{x}_n,y_n)
$$

x's are "observations" y's are the class labels

● m test data samples:

$$
(\mathbf{x}_{n+1},\mathbf{x}_{n+2},...,\mathbf{x}_{n+m})
$$